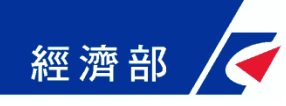

# 公司登記電子函復公文及其他 電子文件驗證平台 公部門-操作流程指引

109年05月05日 (第一版)

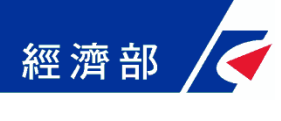

一、平台設置目的

- 公司法修法後,依法應送達於公司及改向公司負責人送達 之公文書,除維持現行書面送達方式之外,亦得以電子方 式為之。此外,因應電子化政府趨勢,目前公司登記已提 供線上申請方式﹐該類案件核准文件已不再有公司大小章。
- 惟現階段各機構仍有部分業務需透過臨櫃紙本申請並需出 具紙本公司登記證明文件,鑒於上述電子送達及線上申請 案件之核准文件印出紙本後已無法適用於過去普遍以登記 文件中的公司大小章做為驗證標準之作業模式,因此亟待 相關配套機制以提供各界安全及可信賴驗證方式。
- 為提供各機構辦理業務需驗證上述類型文件之可信賴性及 正確性,經濟部商業司特別開發「公司登記電子函復公文 及其他電子文件驗證平台」系統(以下簡稱本平台),提供 各機構驗證使用。

# 、系統功能說明-申請帳號

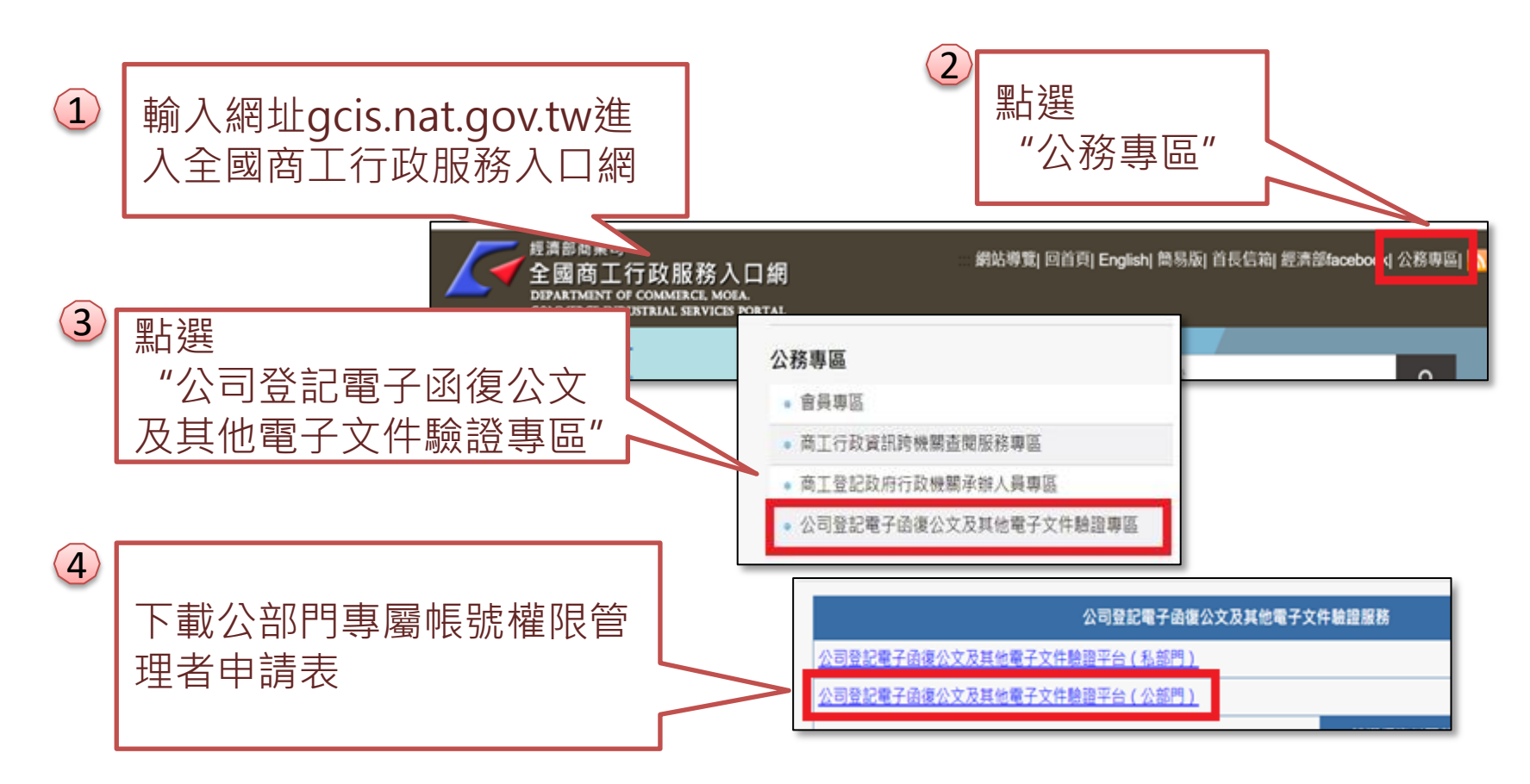

經濟部

說明:請填寫「公部門專屬帳號權限**管理者**申請表」後,隨文函送經 濟部商業司申請管理者帳號。

# 二、系統功能說明-登入系統(1/2)

經濟部

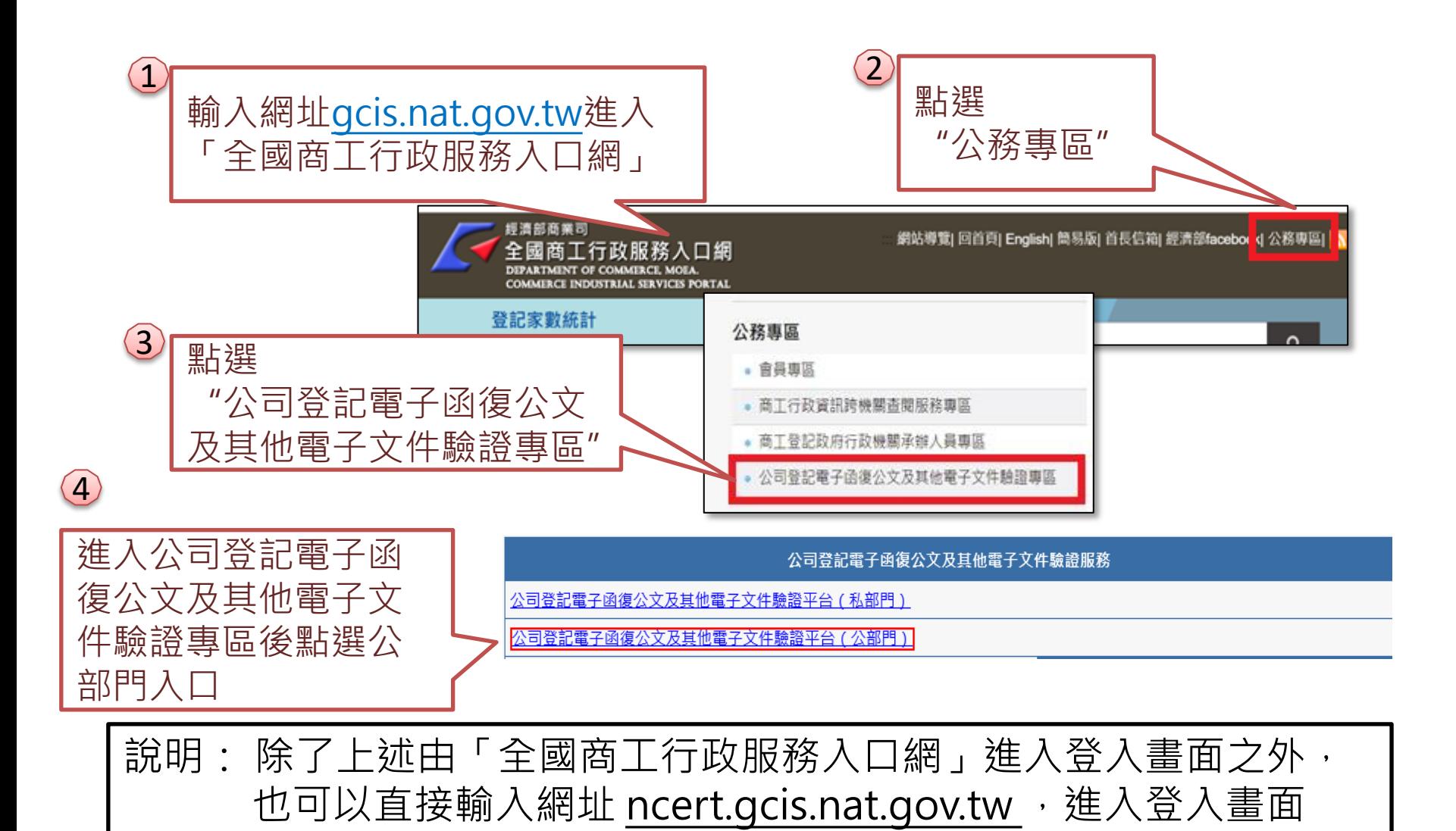

#### 經濟部 系統功能說明-登入系統(2/2)

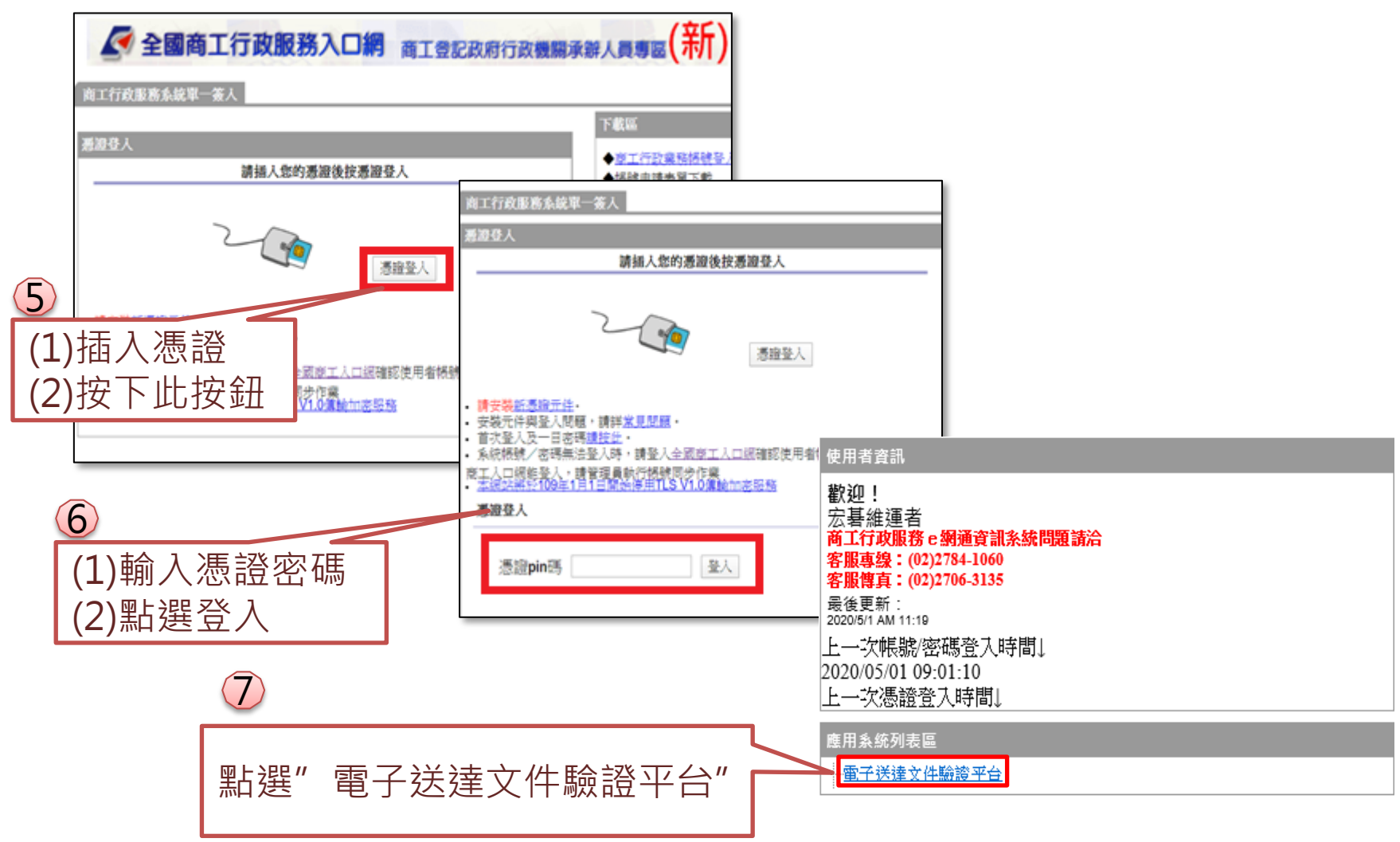

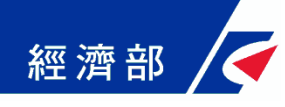

# 三、查驗文件

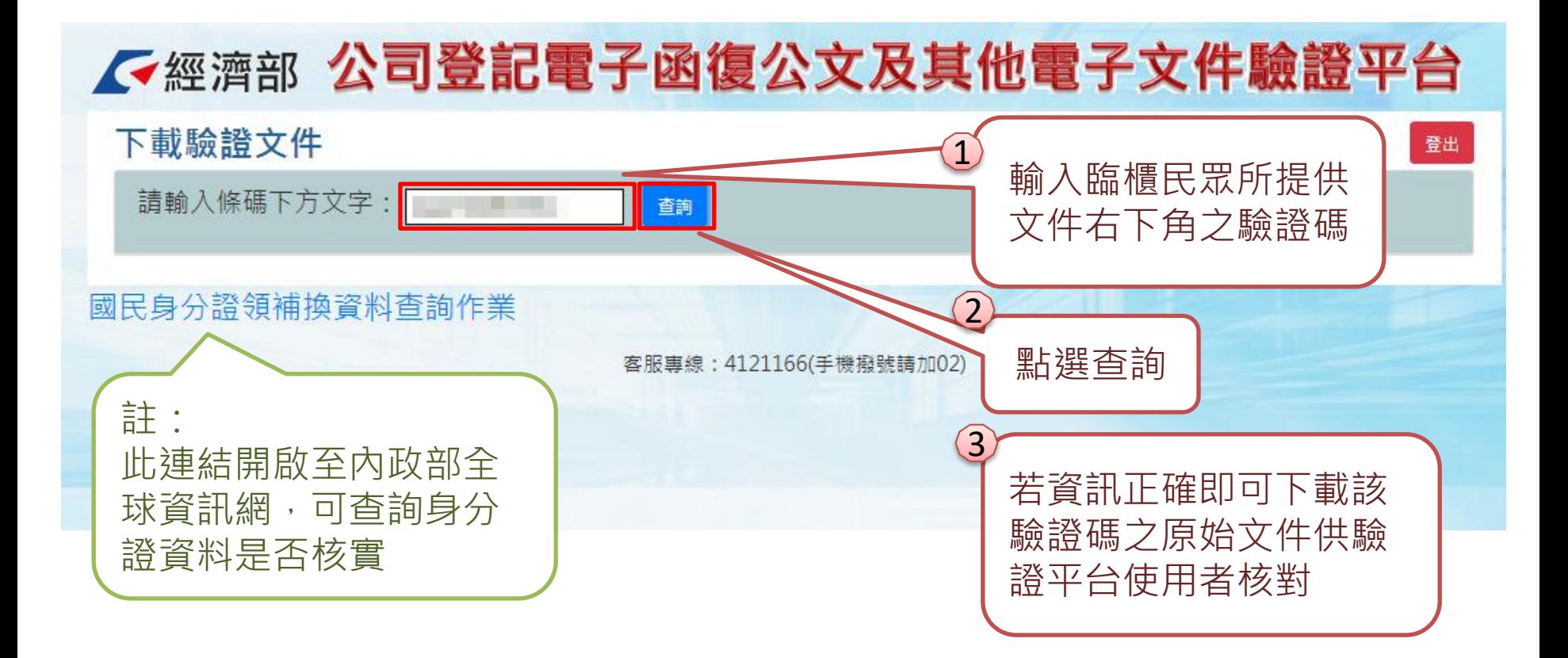

# 四、查詢文件下載畫面範例-公文

本平台直接從 公司登記資料 庫帶出該次公 文相關登記文 件(公函及登記 表等)影像檔, 提供機構人員 驗證文件正確 性,確保民眾 提供文件之內 容未被變造

經濟部

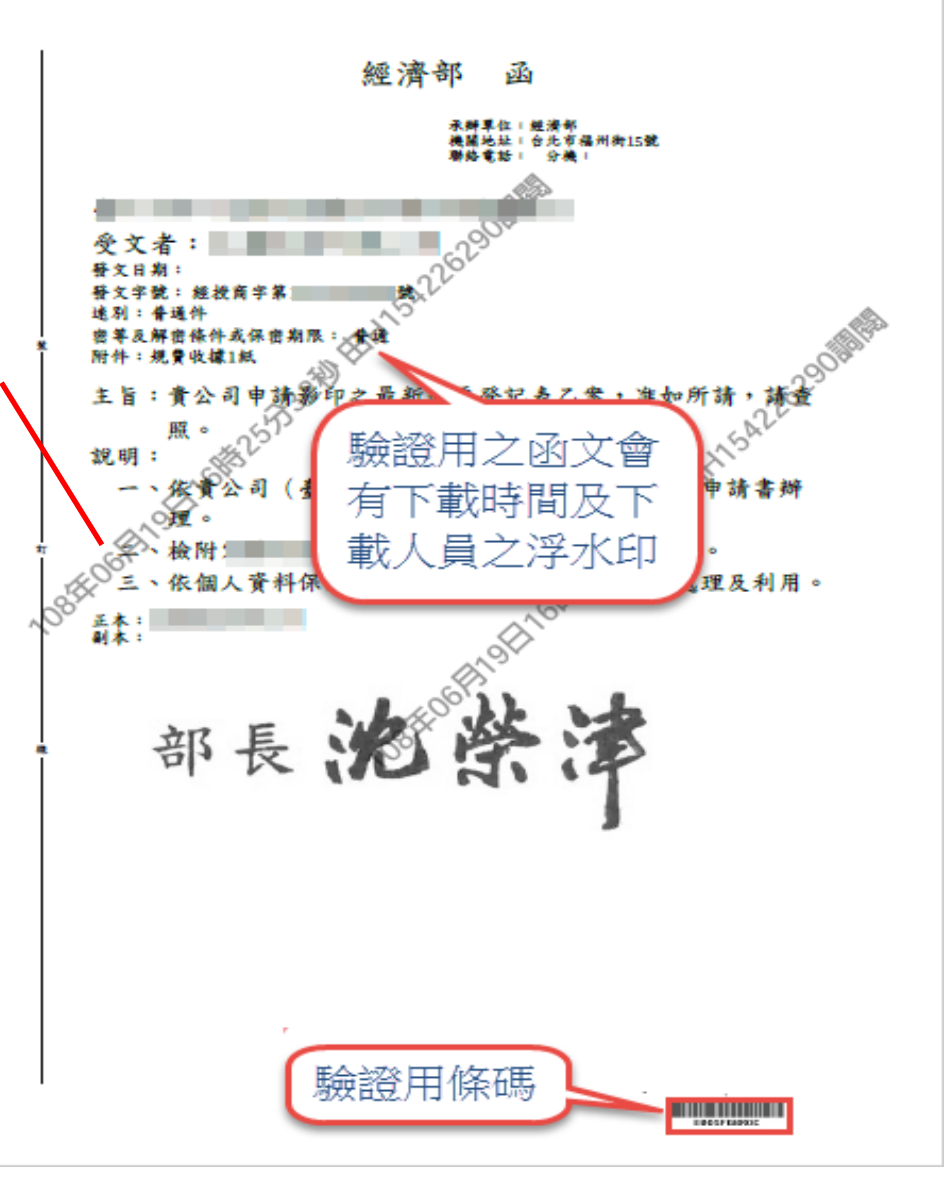

#### 四、查詢文件下載畫面範例-登記表

經濟部

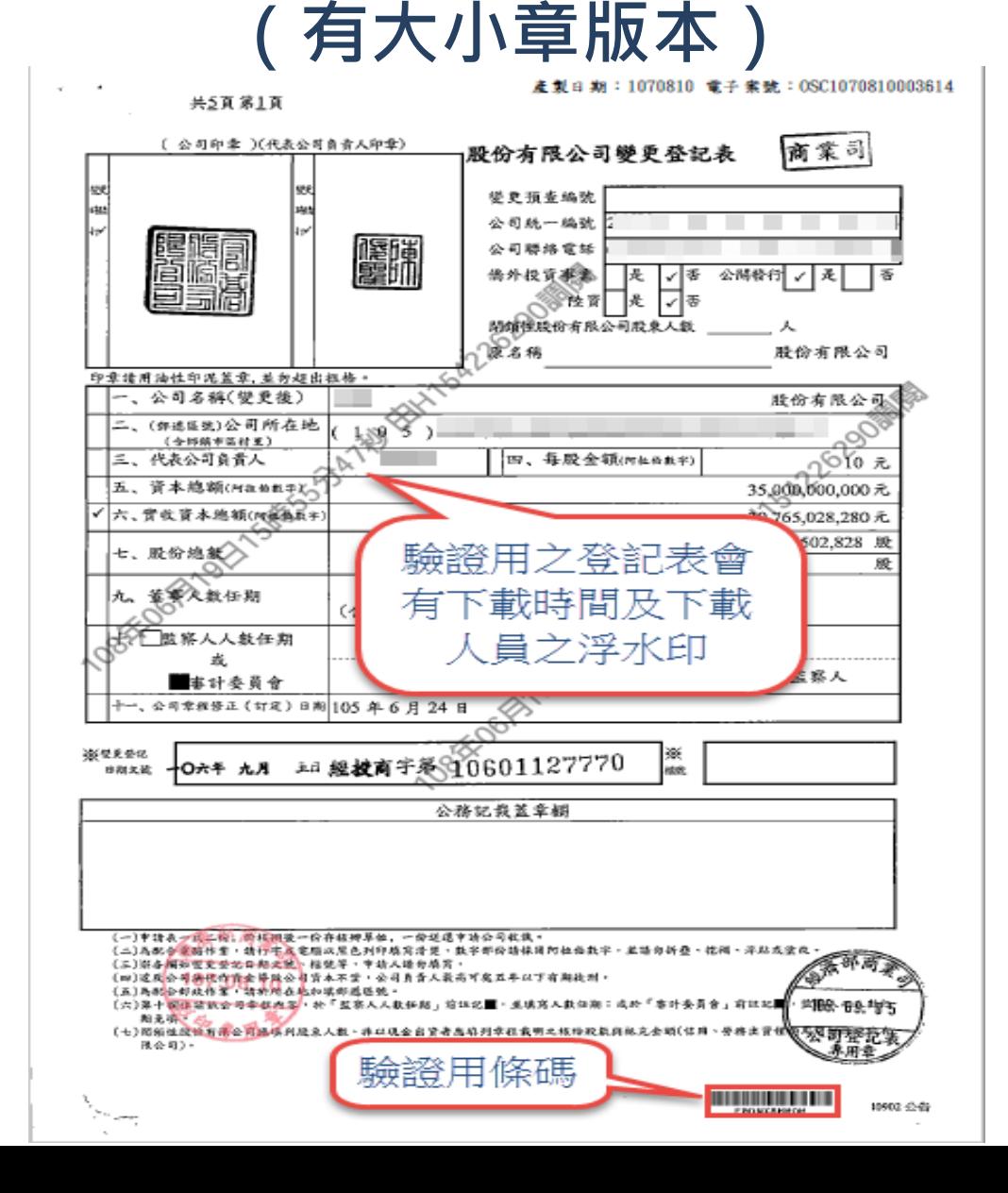

#### 四、查詢文件下載畫面範例-登記表

(無大小章版本)

經濟部

#### 產製日期: 1080626 電子業號: OSC1080626002424 共2頁 第1頁 有限公司設立登記表(網路傳輸版) 公司预查编号 公司統一編號 公司聯絡電話 倚外投資事業 □是■否 一人公司 ■是 □否 陸資 図象■否 預定開業日期 108/04/11 しかみ 中文 公司名稱 (幸程所訂) 谷司登 聖260 外文 ( ) 送区线) 公司所在地 - 4 (全部鎮市区村里) 資本總額  $\equiv$   $\sim$ 新春馨 500,000 元 (阿拉伯越学 xX es -董事人數 五、代表人姓名 **STATISTICS** 公司章程訂定日期 108年03月22日 ÷. 1. 现金 500.000 元 2.财產 資產增加 元 资本明知 七、 3. 技術 元 (若貢本為4歳、昭加填第八傾位) 併購 4. 合併新設 元 充 合併基準日 統一編號 公司名稱 re Sa 年月日 合併公 司責科 年月日 **195 dan** 年月日 ※ 梅准受纪 用 之登記表會 日期文装 騎評谷 時間及下載 公務記載 有 浮水印 公司

(一)中防我一成二份, 於結別後一份存核辦早位, 一份送退中请公司收款。 (二)為總合電腦作業。該打字或電腦以累色列印填寫清楚。数字部分請採用何拉伯數字。並請勿新藝、把補、浮跡成量改。 (三)原各個對發用統一編號,然在登記日期文號、結號等,中請人請向填寫。 (四)違成公司法代作资金等效公司资本不背,公司负责人录高可成五年以下有期徒刑。 (三)為記者請政作業、請聘所在地加坡部送區號。 - 19

驗證用條碼

EBDSFKTJNS

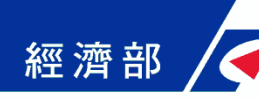

## 五、本平台意見回饋聯絡方式

- 如對系統有操作上之疑義或有所建言,歡迎與我們 連絡:
	- \*驗證平台客服專線:(02)2784-1060
	- \*驗證平台客服電子信箱: moea.acer.service@gmail.com

### 感謝您的支持及合作!